## Download Free Text For Photoshop [UPDATED]

How to Install & Crack Adobe Photoshop Installing Adobe Photoshop is relatively easy and can be done in a few simple steps. First, go to Adobe's website and select the version of Photoshop that you want to install. Once you have the download, open the file and follow the on-screen instructions.

## Windows users:

Windows 7, 8, 8.1, or 10: Click the link for the operating system version that you are using. Select the link for the version of Photoshop that you have. The version will appear below the link. Then, click the Download button to start the download for the update.

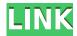

Upgrading to the new Workflow options was also really easy and simple. Lightroom 5 has been designed as a "living" system, and its workflow settings and adjustments can be updated on the fly and pushed out to applicants, clients and Lightroom users, making it more modular and robust than ever before. The new intelligent "Content Aware Fill" mode can find the right replacement background for you, even directly within the image. And the new Pop Up Mask tool simplifies the masking process while the Grid snapping and View options make it easier to control workflows and navigate the interface. So, what's not improved? Well, for one thing, it's not the feature set I'd grown to love over time that most people love so much about Photoshop. Lightroom 5 has been designed as a whole new application, and there is a lot of new functionality to learn. There are 11 new artboards in the main workspace, and you have access to all of them in the new Preview panel. Controls and panels have been streamlined; most of the tweaks and adjustments are farmed out to the right side of the screen, leaving more room for the image itself. Phew!

That's a long intro! But Lightroom 5 is definitely worth upgrading to. It will take a while to learn and might be a little different than your old Photoshop workflow, but it's a great community, and the tools are so useful and innovative. Here's a newsflash: Adobe is a profitable business. Their profits are a direct result of their outstanding products which have been (and continue to be) very successful. But as a user-based website, we can't rely on our revenue alone. We have to look at numerous other metrics that matter to our users. We're big fans of the value-orientation of our community, of course, but even more so of the responsibility we feel to be honest. So right now we chose not to patch PSD files. If you want to do so, it's your choice. You're not forcing us to rip new versions of PSD files and lose the data in them. Our users don't have to submit bug reports, so we don't have to ask them to use the new features. Graphic designers understand that the future will be using mobile and web applications for accessing and creating content. It's just harder to forecast that right now.

Adobe Photoshop 2021 (Version 22.5.1) Download License Code & Keygen Product Key x32/64 {{ Latest }} 2022

How to Use It: The Pen tool is a virtual brush that lets you paint on your images. You can paint with color or shadow and then specific brush settings can be used to further modify how the tool works. The Puppet Warp tool allows you to change the geometric form of an object so that it more easily makes sense in your artwork. You can use it to stretch or rotate objects to create the most natural looking images. How to Use it: The Elliptical Marquee tool lets you draw around areas of an image. After you draw, you can then fill the areas with a new color. The Lasso tool lets you simply drag across an area to select the area you prefer. What It Does: The Shape Lasso tool lets you move and resize objects on your images, this can then be used to create a mask that will allow you to blend the object over a different background shadow a different color to more easily create a more natural look. The Bucket Fill tool enables you to paint one color or another to help add detail to layers that are grouped

together. Some people have asked me if there is any way I could reproduce my work in Photoshop. Most of my work is white, so if I just darken the white space on a white background, it would look like I started on a white paper. Nor do I have the skill to merge layers and transform my photo into something totally different. But using Photoshop does not mean you cannot be creative with your work. You just need to know what to do with Photoshop features and use the tools and patterns Photoshop has to offer. e3d0a04c9c

## Adobe Photoshop 2021 (Version 22.5.1) Keygen Full Version WIN & MAC X64 {{ NEw }} 2022

Photo editing is the most popular use of Photoshop on a computer, but the software's features and functions are ideal for all kinds of visual editing. From vector shapes and brushes to retouching portraits and fullcolor retouching, Photoshop is easily the most flexible and powerful photo editor available on a desktop computer. And ever since Photoshop was first released in 1987, people have been adding features and enhancing its capabilities over the course of the years. During this unprecedented time for all of us, Adobe has made a significant commitment to giving job access to the world's creative talent across the globe. We are making exceptional products like Photoshop accessible right now. One of the most powerful tools in Photoshop is Select, but it's also necessary to have an array of tools to fulfill your work efficiently. This way, you can make your work faster and get ready to make a great image or video. Here are some tools that you can bet to make your workflow easier and faster: Photoshop is a powerful tool in photo editing because of its design functions. From cropping to using filters, Photoshop is the ultimate step to make your photos to look more stunning and adorable. Here are the best ways to edit a photo in Photoshop. Adobe InDesign is a desktop publishing page layout software that is typically used to create publication-ready print materials. InDesign is a complex software that consists of many substeps, such as Master Strokes, Applying Master Strokes, Text Frames, Grouping, Meta Data, Formatting, Font Settings, Panel Settings, Proofer, etc. In this tutorial, learn how to use these substeps to make documents and pages in an easy way.

download free t shirt template for photoshop download free text styles for photoshop download free trial version of photoshop download free textures for photoshop download free templates for photoshop download free trial photoshop download free topaz plugin for photoshop how can i download free photoshop airbrush download free photoshop anurag 10 in photoshop 7 download

The possibilities of integrating modern technology and creativity could be endless. We may be approaching a future where we can store an entire virtual 3D scene on the cloud, and bring in data and tools from new applications. Imagine getting a chance to see a creative concept you have in your head utilizing the cloud to do the rendering and visualizing in real-time on a projector. Only Adobe can predict the future roadmap of how we use and interact with technology, but it is clear to see what is coming. The new Photoshop and Creative Cloud apps and web services offer a significant leap forward to more products and services within the Adobe ecosystem to give you creative freedom with the best technology to explore your ideas today. With this release, we are creating a new and exciting future for modern working and creative people. You can preview our transition on the Adobe website, or visit the Adobe web site. We look forward to creating the future with you. If you have Photoshop content in the Cloud, please check your assets to see if the API version of your content is 2 or 3. You will need to make this change in order to import this content into the new app. A tutorial is available here. Once you know what version needs to be changed, you will need to use the "Edit Content " feature in the application to update this information. If you are updating the content from the cloud, please refer to the product documentation available here. If you still have content in the printer-based SDK, you will need to open this in the current incarnation before exchanging it to the latest incarnation. In this case, be assured that we will be making this transition as quickly as we can.

© Copyright 2020. All rights reserved. WWGnews.com. All materials contained herein are protected by United States copyright law and may not be reproduced, distributed, transmitted, displayed, published or broadcast without the prior written permission of WWGnews.com If you're looking for easy and fast learning curve, Photoshop Elements is a great option. It is based on the powerful photo-editing system of Adobe Photoshop, with a completely new and simplified user interface. Unlike Elements, Photoshop has a more of a professional and complex feel to it. In addition to Elements, Photoshop also offers its own paid subscription-similar to Elements-that gives you access to additional features as well as a handful of paid upgrades to the software itself. You have access to the full range of options that Photoshop has to offer, which helps you to hone your skills over time and become a more well-rounded designer. Photoshop's pricing is an excellent entry point for dipping your toe in the world of design. However, if you feel that you need a more robust photo editing tool for managing large collections, you'll need a paid subscription. Adobe Photoshop also comes with a lot of sound tools for designing multimedia content, and the Adobe suite includes a HTML5-based Web Designer for creating heavy pixels. Word documents are still fundamentally

unchanged, whether you're going to need the "tools" a Word program offers, or creating a mediarich document, the essentials are still the same. In the digital age, the most important work you need to be doing is in the photos, slides, and static designs that you've captured while documenting real world information—and Photoshop Elements is going to give you all of the tools you need to get there.

https://soundcloud.com/trammibyrcho1979/descargar-libro-de-ginecologia-goril https://soundcloud.com/giumakimwahg/iso2opl-exe

https://soundcloud.com/tattaopaksn/download-buku-kalkulus-edisi-5-jilid-1-purcell

 $\underline{https://soundcloud.com/codiizacnyq/prince-of-persia-2008-game-for-pc-highly-compressed-free-download}\\$ 

 $\underline{https://soundcloud.com/malulihaldad/cricketlggstyloh 634 firmware and roid 511-12}$ 

https://soundcloud.com/tenrepaces1976/hyperterminal-private-edition-70-serial-number-free

 $\underline{https://soundcloud.com/jahraannemib/mapinfo-professional-115-full-version-crack-and-patch}$ 

https://soundcloud.com/siyaosbeitr/inflow-inventory-premium-30-crack

Adobe Photoshop is the best way to edit your digital photos. It's the most popular photo editing software, since you can easily add any filters, create special effects, and edit your photos in just minutes. In this article, you'll learn how to use some of the new features Adobe Photoshop CS5. CS5 introduced the Paths vector layer, which lets you interactively draw paths through any region of a photo, and automatically creates new vectors behind the original paths. There are two types of paths you can create: straight or curved. The biggest difference between the two is in the way the objects are positioned with respect to the start and end points. The Paths panel also works in three dimensions, so you can use paths to demonstrate how a carousel, billboard, or front entrance might work. Creating 3D objects in Photoshop is just as easy as you think. In this tutorial you will learn how to create 3D objects with Photoshop CS5. If you need to create a 3D model, you can do this with 3D paths. You can add transparency to the 3D layers. With the 3D layers, you can create 3D images, spheres, and create an object that can be trussed up into a 3D carousel. To learn how to add a 3D surface to a photo, you need to start by learning how to create a 3D path. There are two types of 3D paths you can create: straight and curved. Straight paths work the same as regular paths. Curved paths are a little more complex. A curve path can be created by highlighting an object, moving it to create the path, and then applying a series of curves to the path.

As usual, there's a laundry list of new features to us Photoshop veterans. The biggest new feature is content-aware masks. It's a cool little tool that lets you create a mask for an object in your photo, and then apply it to other objects (which means you can remove your logo from those Walmart canvases in less than five minutes). There's the new Shape Generator, which lets you draw rounded shapes and then rescale the shapes to any size. You can also add various patterns to your photos, too. Elements 20.1: New updates bring more new features such as Smartphone-like photo improvements (as described on our device interoperability page) and the ability to rotate two faces in portrait orientation. Similar to Photoshop CC, the latest Adobe CC now supports simultaneously open documents in up to three different apps. This will be supported by Photoshop CC27 other compatible applications such as Adobe Illustrator CC. In a possible first for Adobe, it is planning to incorporate small, smartphone-style touches to its professional photo editing software. On the desktop, there's a reworking of the popular Face tools, a new crop tool, and various brushes. In addition, the industry standard white balance tool gets a makeover with new presets, including custom options. And because professionals still need to work on longerformat photos, Adobe is bringing the ability to edit color and tonal shift with the color restoration tool. Adobe's Photoshop Elements is a great tool for people who are looking simply to edit photos on their desktop. It has a number of features, but its biggest strength is its ease of use and a number of preset filters and effects that are available in the software.